## **Useful objects Electronic Music II**

## **Spring 2013**

- 1. preset
	- a. The preset object is used to store and recreate the settings of patcher objects such as toggles, *ggate*s, number boxes, etc.
	- b. It can be found in the Object Explorer under the Basic heading, and simply dragged into the patch.
	- c. To store a setting, lock the patch. Shift-click on a bubble. Notice that the bubbles are numbered.

...... *A* preset *with no settings stored.*

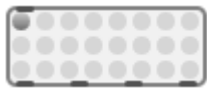

- *A* preset *with one setting stored.*
- d. To recall a setting, click on the bubble representing the desired settings. (demonstration in class)
- 2. loadbang
	- a. The loadbang object will trigger a bang as soon as the patch is opened.
	- b. Consider combining loadbang with a trigger object, to ensure that objects are banged in the proper sequence. Also consider using  $\text{det}$  ay objects; asking the computer to execute many commands in 0 logical time can slow down performance.
- 3. counter
	- a. The counter object outputs sequential numbers, based on its creation arguments.
	- b. Created with **no** arguments, the object will count up by 1, starting at 0.
	- c. Created with **one** argument, the object will count from 0 to the **argument value**. Keep in mind that this is distinct from an object like random, which outputs from 0 to *n*-1; counter outputs from 0 to *n*.
	- d. A bang to the leftmost inlet will advance the counter.
	- e. Consider the potential applications of the following objects in conjunction with counter:
		- i. metro
		- ii. select
	- f. Consult the help file for  $\text{counter}$  for more information. It has multiple inlets and outlets, which give it a wide variety of functions suited to particular circumstances.
- 4. key
	- a. The key object outputs an integer from its leftmost outlet when a key is pressed.
	- b. This integer is a numerical representation of the key pressed, following the ASCII standard. A full listing of these values is available online.
	- c. Consider using a select object in conjunction with key; this will allow you to trigger specific events with specific keys on the keyboard.